**AutoCAD Keygen para (LifeTime) Descargar**

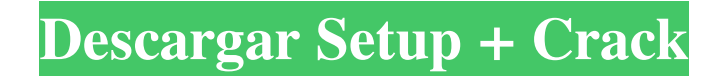

## **AutoCAD Descarga gratis**

Hoy, AutoCAD es el líder en la industria de CAD de escritorio. AutoCAD ocupa una gran cuota de mercado, su uso ha crecido más que cualquier otro programa CAD y es, con diferencia, la herramienta CAD más conocida del mundo. Aunque su participación ha disminuido durante la última década, todavía representa aproximadamente un tercio de los ingresos totales de CAD. Nota del autor: debido a una decisión política de Autodesk, la empresa cambió la forma en que emite las actualizaciones de AutoCAD. Por lo tanto, los artículos anteriores de esta serie sobre la historia de AutoCAD, incluido este, pueden contener información inexacta y enlaces obsoletos. La mejor fuente de la historia de AutoCAD es el sitio web oficial de Autodesk, Autodesk.com/CAD. Tabla de contenido Enfoque del producto: La historia de AutoCAD Antes de AutoCAD, los programas de CAD para PC eran tan raros como los servicios de expertos en CAD. A mediados de la década de 1970, Autodesk ingresó al mercado CAD de escritorio con su primer producto CAD, un reemplazo de los programas de dibujo que vendían anteriormente en forma de un manual pequeño y grueso llamado Servicio de programas gráficos. El servicio de programas gráficos constaba de varios programas, como Ballpark, Sketch y Opticoat, además de un manual grueso, una cinta de papel y un trazador de pruebas. El manual grueso y la cinta de papel tenían que imprimirse, distribuirse a los usuarios y devolverse por correo. Con la introducción del software CAD, Autodesk pudo resolver todos los problemas relacionados con la impresión y la distribución produciendo el software en un CD-ROM, creando un mercado completamente nuevo para Autodesk. Según este comunicado de prensa, Bill Gates fue uno de los primeros usuarios en comprar AutoCAD. AutoCAD fue originalmente un programa de entrada manual. El primer lanzamiento en 1983 fue 2.0, que en realidad era una reescritura de su extenso manual, Servicio de Programas Gráficos. 2.0 tenía todas las mismas funciones que el manual, pero fue diseñado para ejecutarse en microcomputadoras en lugar de minicomputadoras, lo que eliminó la mayor parte de la sobrecarga del programa.Desde el principio, Autodesk tuvo la estrategia de producir una nueva versión de su grueso manual cada año y luego lanzar la versión de ese año como un nuevo producto. Al mismo tiempo, Autodesk trabajó en la mejora de las funciones existentes del manual grueso. Los primeros productos de software se lanzaron en 1984, como la serie de productos Graphics, y en 1985, como AutoCAD. Por

## **AutoCAD Crack + con clave de serie**

Historia AutoCAD fue desarrollado originalmente por Bridge Systems y lanzado en 1987. Bridge Systems fue adquirido más tarde por Autodesk. La versión actual de AutoCAD es Autodesk AutoCAD 2007. Orientación AutoCAD es un sistema de dibujo 2D, diseño arquitectónico 2D y 3D y dibujo asistido por ordenador (CAD) desarrollado y comercializado por Autodesk. Desde su introducción original, AutoCAD se ha ampliado para incluir muchos campos especializados. AutoCAD fue diseñado para funcionar con todas las versiones de los sistemas operativos Windows, así como con los sistemas operativos Mac OS, Linux y Unix. El principal objetivo de AutoCAD eran arquitectos, ingenieros civiles y otros profesionales que trabajan con dibujo 2D y diseño en general. En sus primeras versiones, AutoCAD solo admitía dibujos en 2D, 2,5D y 3D. AutoCAD admite los siguientes formatos: DWG: un formato binario estándar de la industria diseñado para ser utilizado por el sistema de dibujo de AutoCAD. DXF: un formato desarrollado por Hewlett-Packard para la impresora HP LaserJet AI: un formato de gráficos vectoriales con potencial para la interoperabilidad 2D/3D Las opciones de entrada de AutoCAD admiten: Línea de comando Ratón Teclado Otra característica que tiene AutoCAD es la capacidad de exportar gráficos en capas. Esto permite, por ejemplo, que un dibujo 2D creado por una herramienta de dibujo 2D se exporte en capas. De esta forma, las capas contienen la parte 2D del dibujo y la capa superior contiene la parte 3D. AutoCAD a menudo se compara con AutoCAD LT, aunque LT tiene sus propias limitaciones en cuanto a gráficos y funciones 3D. También existe la comparación con las antiguas herramientas 2D: Ingo, una aplicación 2D que se suspendió en la versión 2008, y Acronis (propiedad de Autodesk) que también incluye funcionalidad gráfica. Referencias enlaces externos Categoría:Software de diseño asistido por computadora Categoría:Software de diseño asistido por computadora para Windows Categoría:AutoCADQ: Cómo cambiar el nombre de 'primero' y 'segundo' en tuplas en una lista (python) Aquí está mi lista: lista = [(1, 'primero'), (2, 'segundo'), (3, 'tercero')] Esto es lo que necesito: lista =  $[(1', 'primeo'), ('27c346ba05$ 

### **AutoCAD Activacion Gratis**

Descargue el keygen y colóquelo en el mismo directorio que Autocad. Haga doble clic en el archivo.exe para instalarlo. Presione el botón Inicio, luego, en la esquina superior derecha, elija Editar. Elija la configuración a la izquierda y configure su idioma en inglés. Introduzca una nueva contraseña y haga clic en el botón Cambiar. Haga clic en Aceptar. Guarde su plantilla de Autocad. Referencias enlaces externos Categoría:Autodesk Categoría: Software de diseño asistido por computadora ENTONCES... Ahora... ¡AQUÍ! ¡He descubierto una colección de cosas artísticas dulces de tiendas de segunda mano que nunca antes había usado! Me está poniendo nostálgico... tal vez de eso se trata. No he hecho un intercambio en mucho tiempo, ¡así que necesito hacer este hilo para ver si alguien más quiere participar! Primero, aquí están las cosas que he estado usando: ¡Que lindo! Usé estos... y esto: Me encanta esta tela, y la compré pensando que haría una falda o algo así... Simplemente nunca encontré el tiempo para hacerlo. Pero como acabo de comprar estas cosas, ¡podría usar la tela para hacer una falda! Tuve estos una vez, pero no tenía un buen uso para ellos... Yo tengo estos y no se que hacer con ellos... Oh Dios mío. Este es el hilo más loco que existe. ¡Me encanta lo variada que es la imaginación de todos! De hecho, tengo dos piezas de esa colcha. Los compré con un clasificador de telas e hice una funda para mi computadora portátil. Luego lo usé como mantel... oh, sí, y es una funda para un bolso que compré.-Mientras la cámara se monta en el extremo del poste telescópico, métase en el marco y la lente y asegúrese de que la lente no No tiene suciedad u otras cosas extrañas. -La fuente de luz más fuerte está justo en el medio de la pantalla, pero debe tener la fuente de luz directamente frente a la cámara, por lo que si tiene la fuente de luz lejos de la cámara, es posible que desee moverla hasta que esté bien. en el medio. -La lente debe estar paralela al suelo, por lo que esto será más cierto en configuraciones de luz natural que en configuraciones de estudio.-Trate de tomar la foto por la tarde para que no sea demasiado brillante (incluso cuando esté nublado o con tormenta, debe

#### **?Que hay de nuevo en el AutoCAD?**

Dé forma a entidades sin esfuerzo y agregue dimensión y perspectiva a sus dibujos con Markup Assist. Para los dibujos que incluyen regiones de dibujo que no son totalmente visibles, Markup Assist utiliza datos de los límites de la región para adivinar la geometría 3D de la entidad. La Guía 3D en vivo de AutoCAD ahora muestra solo la parte del dibujo que puede ver, para que pueda interactuar mejor con el dibujo. Puede acercar y desplazarse para obtener una vista previa de cualquier parte del dibujo. (vídeo: 1:10 min.) Cuando dibuja una línea a mano alzada, aparece en la pantalla una versión fantasmal generada automáticamente de la línea para que la revise y la corrija. Esta es una manera rápida y conveniente de revisar su trabajo. (vídeo: 1:20 min.) Acceda a los datos de varios dibujos. Puede importar información de dibujos a otros dibujos o bibliotecas. Teclas de acceso directo sensibles al contexto personalizadas, incluidas funciones para plegar y contraer entidades. Puede configurar teclas de acceso rápido adicionales o modificar las existentes para operaciones comunes, como: Ctrl+L para mover una entidad a la última ubicación seleccionada, como si hubiera seleccionado la entidad en el Explorador de entidades. Ctrl+T para mover una entidad a la última transformación seleccionada, como si hubiera seleccionado la entidad en el menú Transformar. Ctrl+J para unir las entidades seleccionadas. Ctrl+U para desplegar una entidad colapsada. Ctrl+G para agregar una selección de un dibujo o biblioteca al dibujo que contiene el cursor. Agregue sus propios campos al cuadro de diálogo Preferencias de usuario. Puede agregar sus propios campos y mostrarlos en el cuadro de diálogo Preferencias. También puede anular los valores predeterminados para los campos que ya están en la lista. Puede utilizar esta personalización para personalizar el cuadro de diálogo según sus necesidades. Nueva edición de la familia tipográfica Adobe Typekit. Ahora puede compartir sus diseños con fuentes limpias y profesionales en todos sus navegadores web. Mejoras en la apariencia y el tacto: Las ventanas de AutoCAD, las ventanas 3D, los cuadros de diálogo y las barras de comandos ahora tienen un aspecto moderno.La nueva apariencia de AutoCAD se extiende a la pestaña Entorno en el cuadro de diálogo Opciones. Soporte de alto DPI para nuevas pantallas. Las opciones Alinear, Alinear con y Alinear con en la barra de herramientas Selección. Menú Nueva apariencia y Menú Vistas 3D: Ver mejoras en el menú: Puedes

# **Requisitos del sistema For AutoCAD:**

Mínimo: Sistema operativo: Windows 7 Procesador: 2,8 GHz Memoria: 3 GB RAM Recomendado: Sistema operativo: Windows 7/8 Procesador: 4GB RAM Cómo jugar Mire el breve video a continuación para aprender a jugar el juego de cartas. También puedes ver el videotutorial aquí. Configurar Antes de poder jugar, deberás crear una cuenta de Gmail y conectarla con Facebook. A continuación, deberá descargar la aplicación y conectarla con su

Enlaces relacionados:

<https://aurespectdesoi.be/autocad-crack-win-mac-8/> <https://original-engelsrufer.com/wp-content/uploads/2022/06/AutoCAD-47.pdf> <https://agrojdelnorte.com/wp-content/uploads/2022/06/bental.pdf> [https://workschool.ru/upload/files/2022/06/BRpFeWlkqSybn9mL6heQ\\_29\\_5b429bc5379dcdfbd4c694d3f0a15070\\_file.pdf](https://workschool.ru/upload/files/2022/06/BRpFeWlkqSybn9mL6heQ_29_5b429bc5379dcdfbd4c694d3f0a15070_file.pdf) <https://thoitranghalo.com/2022/06/29/autocad-gratis-mas-reciente-2022/> [https://www.wangfuchao.com/wp](https://www.wangfuchao.com/wp-content/uploads/2022/06/Autodesk_AutoCAD_Clave_de_licencia_llena_For_Windows_Ultimo_2022.pdf)[content/uploads/2022/06/Autodesk\\_AutoCAD\\_Clave\\_de\\_licencia\\_llena\\_For\\_Windows\\_Ultimo\\_2022.pdf](https://www.wangfuchao.com/wp-content/uploads/2022/06/Autodesk_AutoCAD_Clave_de_licencia_llena_For_Windows_Ultimo_2022.pdf) [https://www.palpodia.com/upload/files/2022/06/hfWjkSaEwgJiKNlNhIKr\\_29\\_5b429bc5379dcdfbd4c694d3f0a15070\\_file.pdf](https://www.palpodia.com/upload/files/2022/06/hfWjkSaEwgJiKNlNhIKr_29_5b429bc5379dcdfbd4c694d3f0a15070_file.pdf) <https://suchanaonline.com/autocad-2018-22-0-con-keygen-completo-gratis-mas-reciente/> <http://mariasworlds.com/index.php/2022/06/29/autocad-crack-descargar/> <http://automationexim.com/autodesk-autocad-crack-clave-de-producto-completa-descargar-pc-windows-2022-ultimo/> [https://wonderchat.in//upload/files/2022/06/tkh9ckgWFpnNLnoxRvzs\\_29\\_5b429bc5379dcdfbd4c694d3f0a15070\\_file.pdf](https://wonderchat.in//upload/files/2022/06/tkh9ckgWFpnNLnoxRvzs_29_5b429bc5379dcdfbd4c694d3f0a15070_file.pdf) <http://www.rueami.com/2022/06/29/autocad-2018-22-0-descargar/> [https://materiaselezioni.com/wp](https://materiaselezioni.com/wp-content/uploads/2022/06/Autodesk_AutoCAD_Crack_Con_Keygen_completo_For_PC_Ultimo_2022.pdf)[content/uploads/2022/06/Autodesk\\_AutoCAD\\_Crack\\_Con\\_Keygen\\_completo\\_For\\_PC\\_Ultimo\\_2022.pdf](https://materiaselezioni.com/wp-content/uploads/2022/06/Autodesk_AutoCAD_Crack_Con_Keygen_completo_For_PC_Ultimo_2022.pdf) <http://www.b3llaphotographyblog.com/autocad-crack-activador-for-pc/> <http://www.studiofratini.com/autodesk-autocad-20-1-crack-winmac/> <https://solaceforwomen.com/autodesk-autocad-2018-22-0-crack-version-completa-descargar/> https://blackiconnect.com/upload/files/2022/06/ObnhOHtslXZ7Vw3l8yjE\_29\_c342c83103f55695e9ef8166c94f8c27\_file.pdf <http://cineafrica.net/?p=836> <https://swecentre.com/autocad-20-0-crack-for-pc-actualizado-2022/> [https://www.dejavekita.com/upload/files/2022/06/9eMMZQHA4ZcQhZEy2CwQ\\_29\\_5b429bc5379dcdfbd4c694d3f0a15070\\_file.pdf](https://www.dejavekita.com/upload/files/2022/06/9eMMZQHA4ZcQhZEy2CwQ_29_5b429bc5379dcdfbd4c694d3f0a15070_file.pdf)